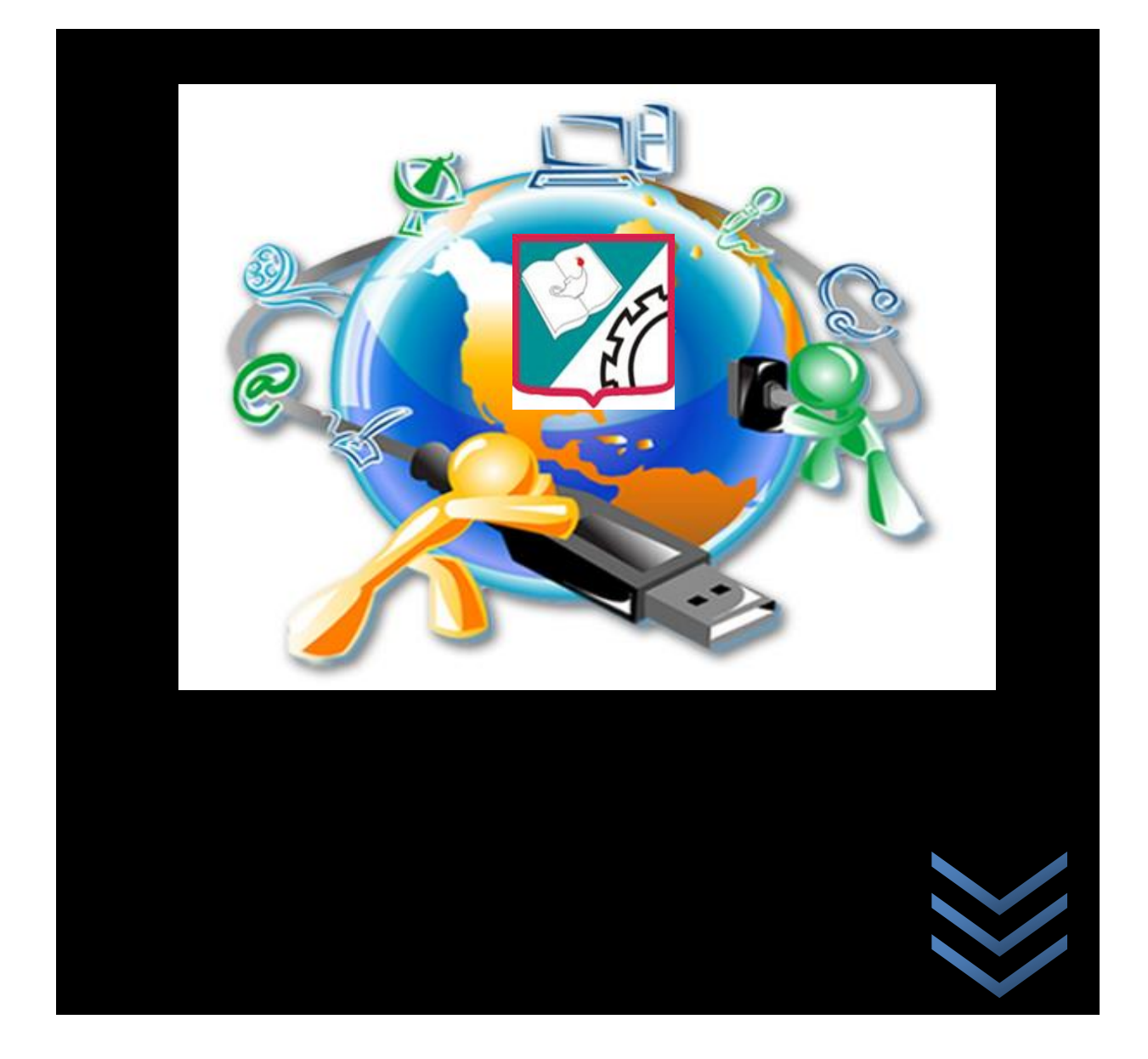

**INSTITUCION EDUCATIVA TECNICA JUAN VICTORIANO PADILLA LUIS CHARRIS TANIA CHARRIS 2017**

### **PLAN DE AREA DE TECNOLOGIA E INFORMATICA EN EL USO DE LAS TIC 2017**

**DOCENTE DEL AREA**

**LUIS CHARRIS MOLINA TANIA CHARRIS PADILLA**

### **INSTITUCION EDUCATIVA JUAN VICTORIANO PADILLA**

**JUAN DE ACOSTA (ATLANTICO)**

**2017**

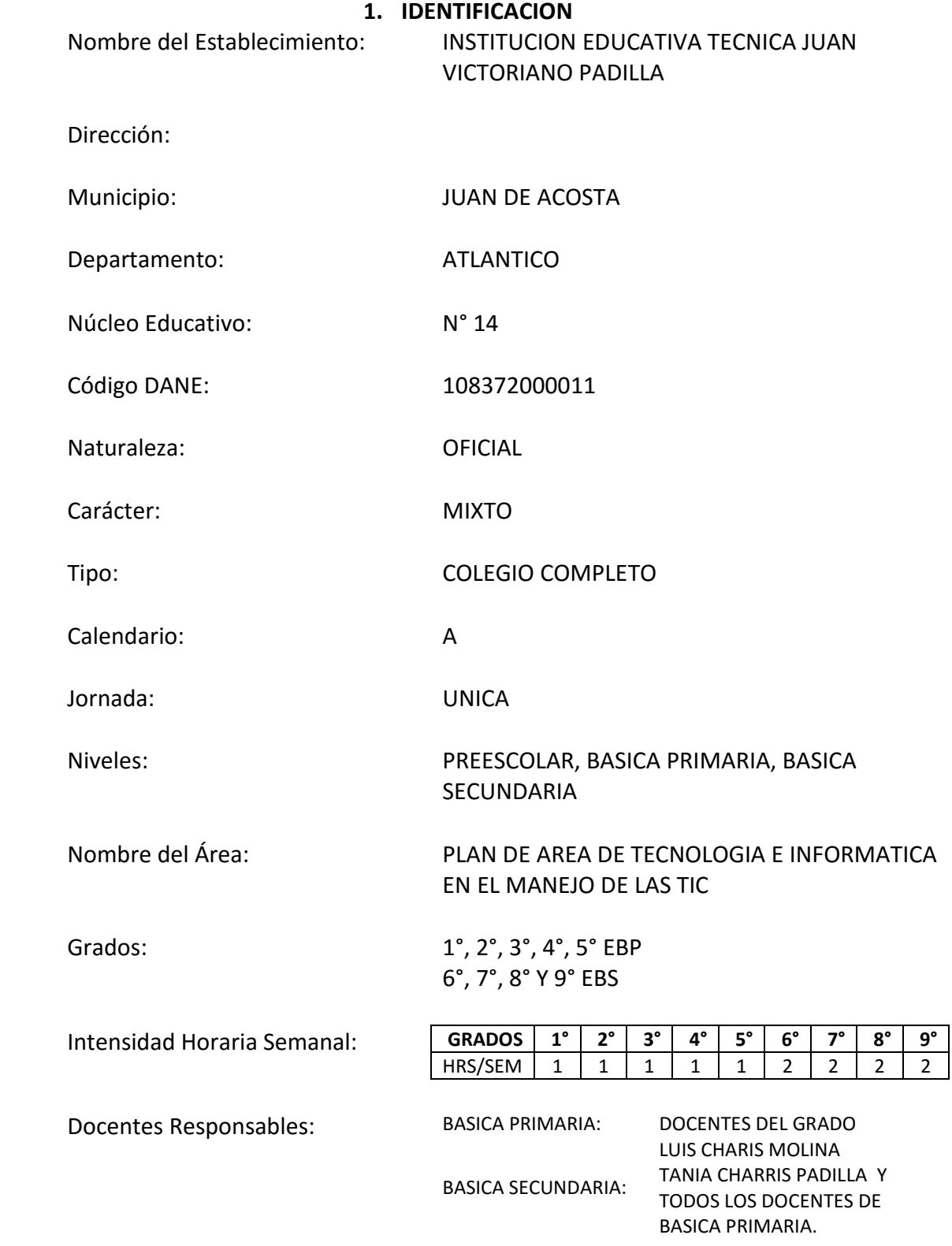

### **2. INTRODUCCION**

El área de Tecnología e Informática entendida como un proceso permanente y continuo de adquisición y transformación de los conocimientos, procedimientos, sistemas y ambientes tecnológicos, se incorpora en el Sistema Educativo en los niveles básico y medio con dos facetas: primero como área fundamental y obligatoria en la Ley 115 de 1994, artículo 23, y segunda como componente transversal en el currículo.

En la primera faceta tiene una naturaleza interdisciplinaria en donde convergen saberes de orden teórico y práctico, en la segunda tiene una dimensión fundamental de la cultura para lograr una formación de carácter general. Estas facetas del área de Tecnología e Informática pretenden abrir posibilidades para la innovación curricular y la transformación del ambiente escolar en forma interactiva y creativa.

El presente plan de estudios busca propiciar una formación que favorezca la familiarización con diferentes programas y software para fomentar el buen uso y aprovechamiento de las herramientas que nos brinda la tecnología; siendo el propósito principal, desarrollar en el estudiante competencias que le permitan afrontar distintas situaciones y resolver problemas. Estas competencias estarán orientadas a posibilitar al estudiante tener una comprensión de los nuevos instrumentos y de la lógica interna de sistemas y procedimientos.

La informática se convierte, entonces, en un elemento fundamental del proceso y el computador entra como una herramienta que permite el acceso a mega-sistemas de información que cualifican el proceso de aprendizaje.

En este sentido y con base en las especialidades ofrecidas en la Institución Educativa Técnica Juan Victoriano Padilla, el área de Informática se propone estimular el desarrollo de la creatividad, la responsabilidad y la autonomía que les posibilite tomar decisiones frente a la solución de problemas y a su desempeño como miembro de la sociedad, para lograr en los estudiantes su desarrollo integral y que estos conocimientos sean de utilidad en su vida cotidiana.

Teniendo en cuenta estas directrices, se desarrolla el proyecto de Área de Tecnología e Informática en el manejo de las TIC en la Institución Educativa Técnica Juan Victoriano Padilla, articulado con el PEI y con las metas institucionales fomentando a través de él, la integralidad, el dominio teórico y práctico de diversas herramientas informáticas, el crecimiento personal y la responsabilidad afines con los contenidos de área.

### **3. JUSTIFICACION**

La tecnología está modificando profundamente nuestra civilización y es parte esencial de la educación actual. Por ello, la planificación del uso e integración de la tecnología informática en La Institución Educativa Técnica Juan Victoriano Padilla es de primordial importancia. En concordancia con la Ley General de Educación (Ley 115 de 1994) y el PEI, se define el área de Tecnología e Informática como obligatoria y fundamental de la Educación Básica y reconoce su presencia en la escuela como una forma de reflejar el papel de la tecnología en el mundo actual incorporándola como recurso didáctico en el proceso de enseñanza aprendizaje.

La interdisciplinariedad del área es evidente, ya que los conocimientos y competencias desarrolladas en ella favorecen positivamente las estrategias metodológicas de otras áreas del conocimiento al brindar al estudiante habilidades como recolección, organización y análisis de la información en el mundo tecnológico. De esta manera, se prepara al estudiante para interactuar con su comunidad en forma asertiva.

Para tal efecto la Institución cuenta con el aporte de los docentes de Informática, quienes tendrán a su cargo las funciones de orientadores y facilitadores del conocimiento.

### **4. PRESENTACION DEL AREA**

La tecnología e informática genera espacios motivantes para los estudiantes y actividades que pueden aplicar en distintas áreas de su vida, el verdadero desafío consiste, entonces, en lograr que cada uno de ellos vea la tecnología como una herramienta para solucionar distintas situaciones o problemas.

Las funciones de los docentes del área estarán encaminadas a:

- Coordinar actividades interdisciplinarias, apoyadas en otras áreas del conocimiento
- Promover el buen uso, mantenimiento y cuidado de los recursos informáticos con los que cuenta la institución
- Introducir a los jóvenes en el mundo virtual para fomentar el uso educativo y productivo de las herramientas informáticas

De esta manera, al finalizar sus estudios en la Institución Educativa Juan Victoriano Padilla, los estudiantes serán capaces de manejar distintas herramientas informáticas como:

- Sistemas operativos
- Procesador de textos
- Hoja de cálculo
- Presentaciones y publicaciones
- Navegación y búsqueda de información en Internet
- Correo electrónico
- Redes sociales: foros, chats, videoconferencias, etc.
- Creación de un blog informativo

Todo lo anterior basado en conocimientos teóricos y realización de actividades prácticas en donde se impulse el manejo de las TIC, se desarrollen las competencias del área y se discrimine la información de forma adecuada de acuerdo a las exigencias del medio en cuanto al uso de la tecnología como herramienta del aprendizaje.

El área se desarrollará en torno a estándares y componentes que permitan el uso productivo de la tecnología, la integración de habilidades técnicas, la comprensión y solución de problemas reales, la capacidad comunicativa y el análisis crítico de los avances tecnológicos y su incidencia en el progreso de la humanidad.

### **5. OBJETIVOS**

### **OBJETIVO GENERAL DEL AREA**

Desarrollar competencias críticas, reflexivas y analíticas a través de la utilización adecuada de la tecnología y la informática, para que el estudiante tenga la capacidad de proponer soluciones a situaciones de su entorno.

### **OBJETIVOS ESPECIFICOS DEL ÁREA**

- Fomentar en los estudiantes la comprensión y manejo de las nuevas tecnologías de la información
- Fortalecer en los estudiantes el uso adecuado de recursos tecnológicos y herramientas de software y hardware
- Desarrollar en los estudiantes el pensamiento lógico y analítico que los prepare para tomar decisiones y resolver problemas o situaciones de la vida real
- Desarrollar en los estudiantes habilidades comunicativas que les permita buscar, clasificar y utilizar información
- Fomentar en los estudiantes el interés por la investigación, la innovación y la creatividad
- Promover en los estudiantes el trabajo colaborativo y en equipo

### **OBJETIVOS ESPECIFICOS PARA CADA GRADO**

**Grado Primero:** Explorar el entorno cotidiano para diferenciar elementos naturales de los artefactos elaborados por el hombre y utilizarlos en algunas actividades

**Reconozco y describo la importancia de algunos artefactos en el desarrollo de actividades cotidianas en mi entorno y en el de mis antepasados.**

**Reconozco productos tecnológicos de mi entorno cotidiano y los utilizo en forma segura y apropiada.**

**Reconozco y menciono productos tecnológicos que contribuyen a la solución de problemas de la vida cotidiana.**

**Exploro mi entorno cotidiano y diferencio elementos naturales de artefactos elaborados con la intención de mejorar las condiciones de vida.**

**1. Grado Segundo:** Identificar, utilizar y describir la importancia de algunos artefactos en la realización de actividades cotidianas

**2. Grado Tercero:** Reconocer y describir la importancia de algunos artefactos tecnológicos para utilizarlos en la resolución de problemas de forma segura y adecuada

**Reconozco artefactos creados por el hombre para satisfacer sus necesidades, los relaciono con los procesos de producción y con los recursos naturales involucrados.**

**Reconozco características del funcionamiento de algunos productos tecnológicos de mi entorno y los utilizo en forma segura.**

**Identifico y comparo ventajas y desventajas en la utilización de artefactos y procesos tecnológicos en la solución de problemas de la vida cotidiana.**

**Identifico y menciono situaciones en las que se evidencian los efectos sociales y ambientales, producto de la utilización de procesos y artefactos de la tecnología.**

- **3. Grado Cuarto:** Identificar las características y el funcionamiento de algunos productos tecnológicos para satisfacer necesidades
- **4. Grado Quinto:** Describir y comparar ventajas y desventajas de algunos productos tecnológicos para solucionar problemas de la vida cotidiana

**Reconozco principios y conceptos propios de la tecnología, así como momentos de la historia que le han permitido al hombre transformar el entorno para resolver problemas y satisfacer necesidades.**

**Relaciono el funcionamiento de algunos artefactos, productos, procesos y sistemas tecnológicos con su utilización segura.**

**Propongo estrategias para soluciones tecnológicas a problemas, en diferentes contextos. Relaciono la transformación de los recursos naturales con el desarrollo tecnológico y su impacto en el bienestar de la sociedad.**

- **5. Grado Sexto:** Reconocer conceptos básicos sobre tecnología y relacionar el funcionamiento de algunos productos tecnológicos con una segura y adecuada utilización
- **6. Grado Séptimo:** Identificar conceptos fundamentales sobre tecnología y proponer estrategias para solucionar problemas de la vida cotidiana a través del uso responsable de artefactos tecnológicos

**Relaciono los conocimientos científicos y tecnológicos que se han empleado en diversas culturas y regiones del mundo a través de la historia para resolver problemas y transformar el entorno.**

**Tengo en cuenta normas de mantenimiento y utilización de artefactos, productos, servicios, procesos y sistemas tecnológicos de mi entorno para su uso eficiente y seguro.**

**Resuelvo problemas utilizando conocimientos tecnológicos y teniendo en cuenta algunas restricciones y condiciones.**

**Reconozco las causas y los efectos sociales, económicos y culturales de los desarrollos tecnológicos y actúo en consecuencia, de manera ética y responsable.**

**7. Grado Octavo:** 

**Emplear estrategias tecnológicas de la información y comunicación de fácil manejo en su entorno que hagan posible la elaboración y transmisión de mensajes e ideas que ayuden a solucionar en los estudiantes dificultad de escritura y redacción, dándole prioridad a la creación de textos escritos.** 

**8. Grado Noveno:** 

**Solucionar problemas de cálculo y estadísticas, aplicando el uso de gráficas, o formulas; a través del uso de las herramientas que nos brinda la hoja de cal culos Excel, logrando el desarrollo de la**  **capacidad de análisis y toma de decisiones por medio de la información numérica, de textos o gráficos** 

### **6. MARCO TEORICO Y LEGAL**

El área de Tecnología e Informática en el manejo de las TIC está programada para grados desde 1° a 9º y ha sido desarrollado por los docentes del Área de Tecnología e Informática de la Institución Educativa Técnica Juan Victoriano Padilla, una entidad oficial que brinda a los estudiantes una educación inclusiva y estructurada en competencias básicas, ciudadanas y laborales y la utilización adecuada de las tecnologías de la Información que les permite ser líderes que fomentan la convivencia pacífica y con la capacidad de continuar en la cadena de formación, ingresar en el campo laboral y desarrollar su pensamiento emprendedor en atención a las demandas ocupacionales de la región. Esto se realiza a través de convenios con Instituciones de Educación Superior y de Formación para el Trabajo y de alianzas con entidades del sector productivo presentes en la región. Por ello se considera importante implementar el uso y la aplicación de las Nuevas Tecnologías Educativas de la Información y las Comunicaciones (NTICs).

La Institución Educativa Técnica Juan Victoriano Padilla del municipio de Juan de Acosta está conformada, en su mayoría, por grupos familiares de estratos económicos 1, 2 y 3, pertenecientes al casco urbano del municipio, sus corregimientos y veredas. Algunos estudiantes provienen de familias disfuncionales, con problemas de violencia intrafamiliar y de escasos recursos económicos, por lo que se hace necesario que, desde la escuela, se fomenten al máximo el desarrollo de las capacidades intelectuales.

De conformidad con el art. 67 de C. Nacional de Colombia define y desarrolla la organización y prestación del servicio educativo en los niveles de preescolar, básica (primaria y secundaria) y media, no formal e informal dirigida a niños y jóvenes en edad escolar, a adultos, campesinos y grupos étnicos.

La ley 115 en su art. 5 en su numeral 5 dice; La adquisición y generación de conocimientos científicos y técnicos más avanzados, humanísticos, históricos, sociales y estéticos.

La ley 115 en su art.5 en su numeral 9, plantea el desarrollo de la capacidad crítica, reflexiva y analítica que fortalece el avance científico y tecnológico nacional, orientado con prioridad al mejoramiento cultural y de la calidad de vida de la población.

Art. 5 numeral 13, la promoción de la persona y en la sociedad de la capacidad para crear, investigar, adoptar la tecnología que se requiere en los procesos del desarrollo del país y le permita al educando ingresar al sector productivo.

Art. 22 Literal g; la iniciación en los campos más avanzados de la tecnología moderna y el entrenamiento en disciplinas. Ante todo de debe propiciar:

- El aprendizaje en ambientes tecnológicos.
- El computador y otros elementos en usos didácticos.
- El acceso a materiales de aprendizaje de gran riqueza y creatividad.
- La posibilidad de usar sistemas interactivos y de redes.
- La posibilidad de usar informática y programas educativos para avanzar en los procesos de aprendizaje (TICs)
- El acceso por telemática a extensos bancos de datos permanentemente actualizados.
- Interactuar con la tecnología acorde al tiempo y disponibilidad del tiempo.

### **FUNDAMENTO PEDAGOGICO**

El principio fundamental en el proceso pedagógico que debe basarse en el saber y saber hacer, puesto que cada día el mundo y la tecnología evoluciona grandemente y requiere enfrentarse a situaciones nuevas que favorezcan el desenvolvimiento con situaciones vitales que implique la percepción de la realidad, la estructuración y la organización de la información y aplicar lo aprendido a nuestra vida real de manera dinámica y creativo.

Que se motive al estudiante a aprender por sí mismo con alta motivación y eficacia. En este sentido el profesor no enseña sino que facilita el aprendizaje, orientará al estudiante a buscar el camino hacia la comprensión.

**nociones básicas de TIC profundización del conocimiento** consiste en incrementar la capacidad de **generación de conocimiento** consiste en incrementar la productividad,

### **FUNDAMENTO EPISTEMOLOGICO**

La construcción del conocimiento propende por el desarrollo de las ciencias, se da en comunidades, en las interrelaciones personales, sociales y con la naturaleza donde la verdad deja de ser absoluta y una para ser relativo consensual y en permanente construcción. Han sido diversas las polémicas que se han dado sobre el carácter científico del conocimiento construido en diversas áreas y por diferentes caminos.

En síntesis los rasgos que caracterizan el conocimiento científico son: validez, confiabilidad, sistematicidad y comunicabilidad.

### **FUNDAMENTO FILOSOFICO**

Se percibe y se promueve al hombre como ser social-crítico, capaz de desenvolverse en el mundo que lo rodea. Partiendo del principio del ser transformador científico y tecnológico, además que sea competente en el mundo actual o sea de la sociedad del conocimiento.

El hombre crítico e investigador diseñador de su propio presente y futuro en la vida; prosperador y orientador de multitudes hacia una mejor calidad de vida.

### **RECURSOS**

El área de informática cuenta con docentes preparados para llevar los ejes temáticos sin ninguna complicación, esta sala se encuentra dotada con las siguientes herramientas:

Tablero, marcador borrador, servicios, Wi fi para la conectividad de internet Explorer a todos los portátiles, (Video Beam), tableros electrónicos, computadores y portátiles con sus periféricos y Software de Aplicación y educativo.

### **BIBLIOGRAFÍA**

**Microsoft Ms-Dos paso a paso versión 6.0 – 6.2 mc Graw Hill**

**Password procesos creativos – serie informática niveles 1-2-3-4-5-6-7-8-9– tiznado – Mc Graw Hill**

**Consultor estudiantil- informática - enciclopedia thema**

**Windows 95 informática fácil – tiznado manual de bolsillo**

**A toda máquina – Word – Excel**

### . **METODOLOGIA**

Es necesario aplicar estrategias metodológicas que incentiven al usuario a desarrollar la aplicación de las TICs en su quehacer pedagógico, para que busquen soluciones a dificultades que se le presenten en los diferentes ejes temáticos; aplicando métodos activos – participativos por medio de la práctica, donde el estudiante consulte valiéndose de las herramientas tecnológicas que le brida el Internet, Blog, Páginas Web y Buscadores; para que asuman también una actitud crítica logrando así que expresen sus puntos de vista y puedan formar o emitir su propio conocimiento y lo proyecte a la comunidad; proponiendo soluciones a conflictos del entorno.

### **7. MALLA CURRICULAR**

### **PLAN DE ASIGNATURA ÁREA; INFORMATICA ASIGNATURA: INFORMATICA GRADO: 1 I.H.S: 1 PERIODO LECTIVO: I**

**ESTANDAR**

**Reconoce la importancia de algunos artefactos en el desarrollo de actividades cotidianas en el entorno y en el de los antepasados**

**naturaleza y conocimiento de la tecnología** 

### **COMPETENCIAS**

**Reconoce el Abaco, teclado y su funciones** 

### **Identifica el computador como una herramienta para la vida del hombre**

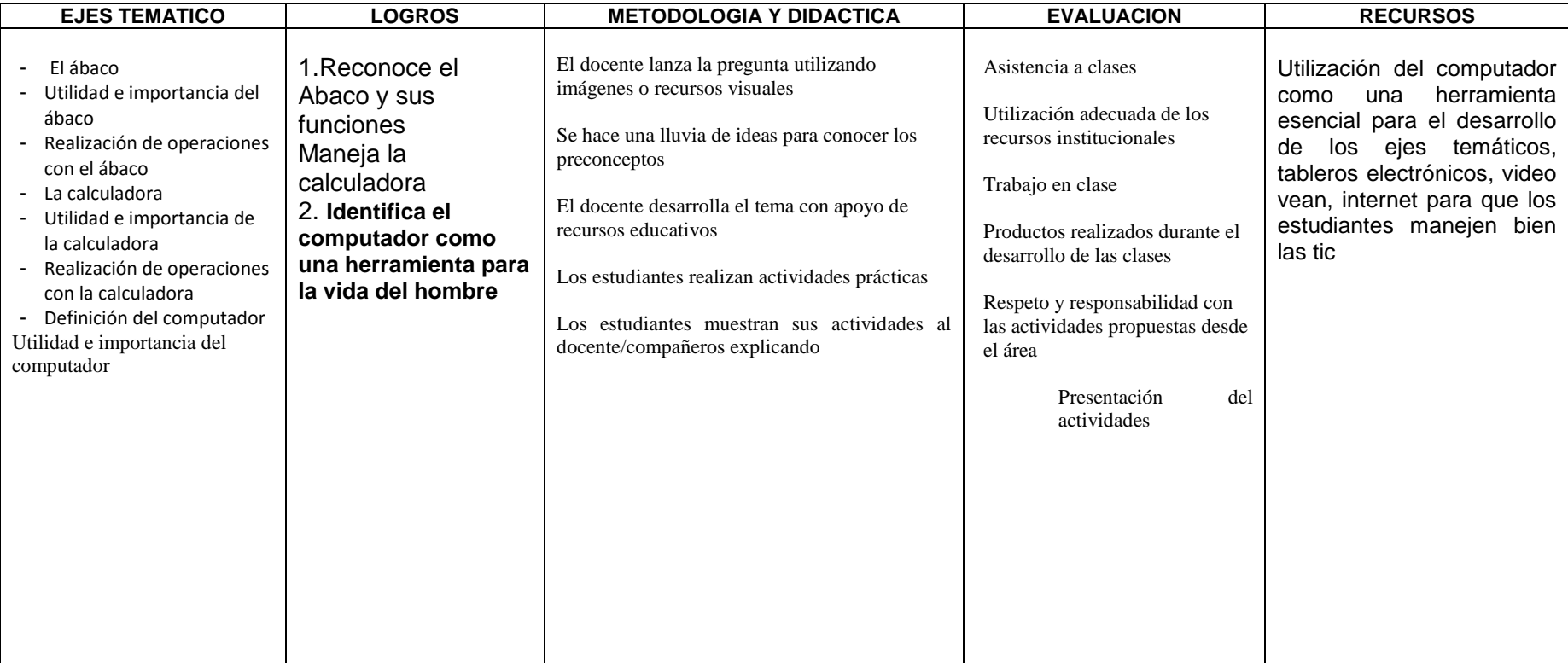

**ÁREA; INFORMATIC ASIGNATURA: INFORMA GRADO: 1 I.H.S: 1 PERIODO LECTIVO: II**

### **ESTANDAR**

- Identifica algunos artefactos, productos y procesos del entorno cotidiano, explica algunos aspectos de su funcionamiento y los utiliza en forma segura y apropiada
- Identifica las partes del computador y sus funciones

### **COMPETENCIAS**

- Relaciona cada uno de los periodos en que se divide la historia del computador
- Realiza los pasos para encender y apagar un computador

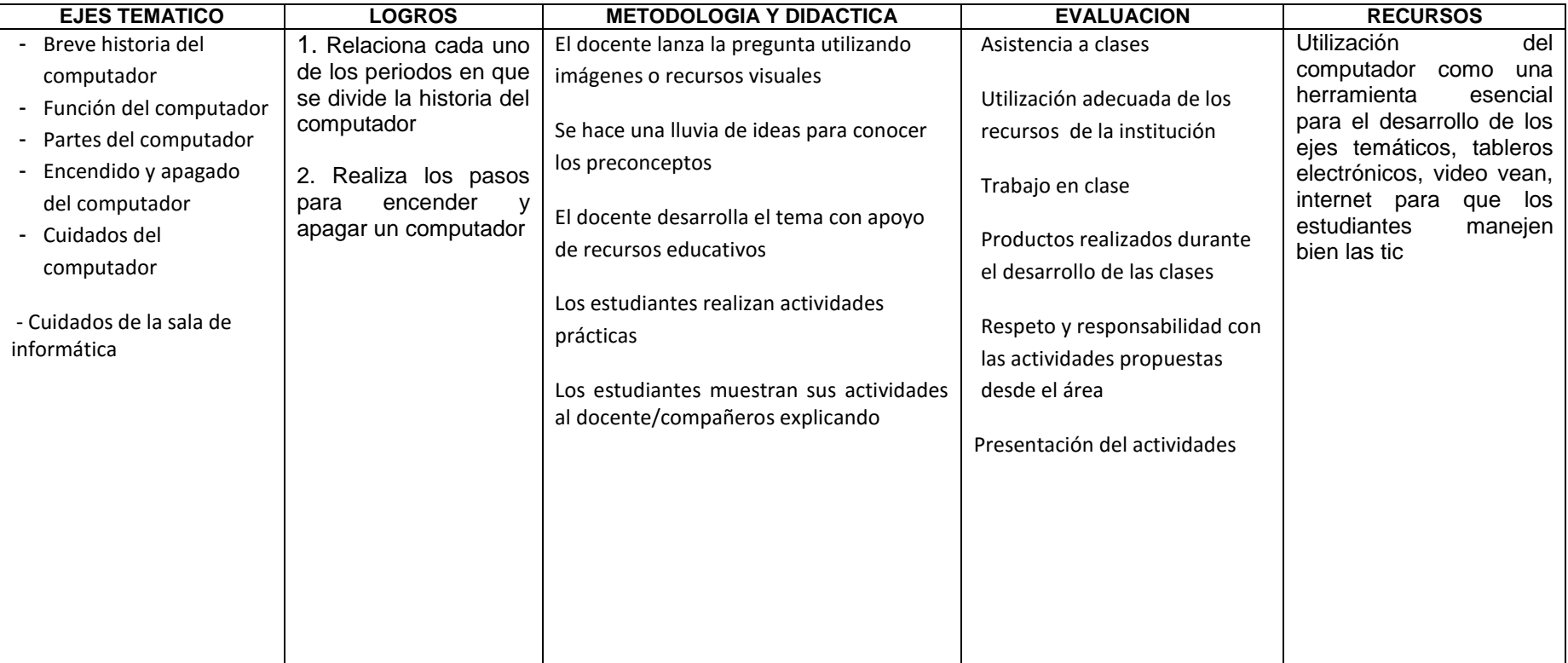

**ÁREA; INFORMATIC ASIGNATURA: INFORMA GRADO: 1 I.H.S: 1 PERIODO LECTIVO: III**

### **ESTANDAR**

Identifica productos tecnológicos, para solucionar problemas de la vida cotidiana

### **COMPETENCIAS**

Utiliza el teclado como una herramienta para manipular el computador

Utiliza adecuadamente algunas teclas del computador de acuerdo a sus necesidades

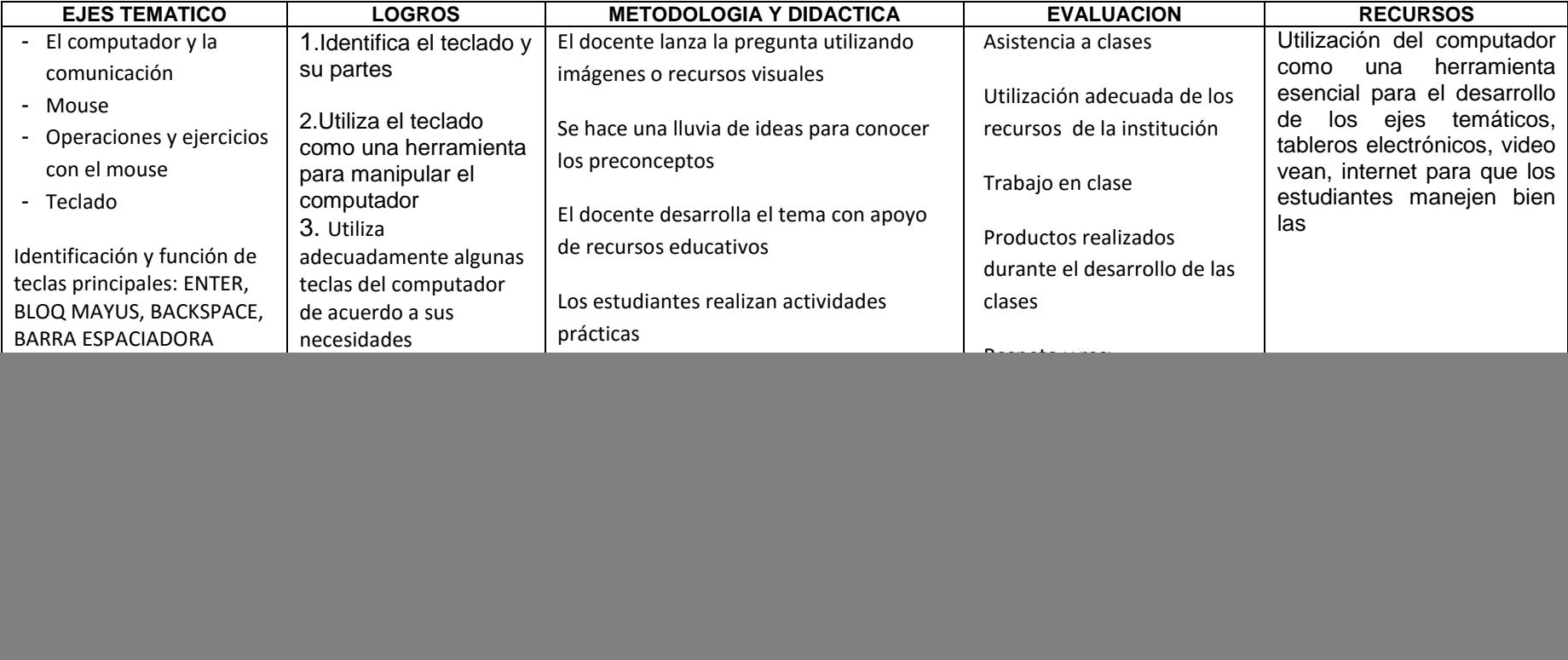

![](_page_19_Picture_215.jpeg)

### **ESTANDAR**

Explora el entorno cotidiano y reconoce la presencia de elementos naturales y artefactos elaborados con la intención de mejorar las condiciones de vida

### **COMPETENCIAS**

Reconoce el programa de Paint como una herramienta útil en la creación de dibujos

Utiliza algunas funciones de Paint en la realización de dibujos

![](_page_19_Picture_216.jpeg)

**ÁREA; INFORMATIC ASIGNATURA: INFORMA GRADO: 1 I.H.S: 1 PERIODO LECTIVO: Iv**

![](_page_20_Picture_197.jpeg)

**ÁREA; INFORMATICA ASIGNATURA: INFORMATICA GRADO: 2 I.H.S: 1 PERIODO LECTIVO: I**

### **ESTANDAR**

Identifica artefactos que se utilizan hoy y que no se utilizaban en épocas pasadas

### **COMPETENCIAS**

- Identifica el computador como una herramienta útil en la vida del hombre
- Establece una relación entre cada una de los periodos de la historia del computador

![](_page_20_Picture_198.jpeg)

**ÁREA; INFORMATICA ASIGNATURA: INFORMATICA GRADO: 2 I.H.S: 1 PERIODO LECTIVO: II**

### **ESTANDAR**

Identifica y utiliza eficientemente diferentes fuentes de recurso s naturales del entorno y da cuenta de algunos momentos de su transformación

### **COMPETENCIAS**

Reconoce las partes del computador y sus funciones

Utiliza adecuadamente algunas teclas del computador de acuerdo a sus necesidades

![](_page_21_Picture_203.jpeg)

### **ÁREA; INFORMATICA ASIGNATURA: INFORMATICA GRADO: 2 I.H.S: 1 PERIODO LECTIVO: III**

**ESTANDAR**

 Selecciona, entre diferentes herramientas disponibles, los más adecuados para realizar tareas cotidianas en el hogar y la escuela, teniendo en cuenta sus restricciones y condiciones de utilización

### **COMPETENCIAS**

Reconoce el escritorio y sus principales elementos

Modifica algunos elementos del escritorio de Windows

![](_page_22_Picture_230.jpeg)

**PLAN DE ASIGNATURA**

### **ESTANDAR**

 Reconoce que el uso de materiales que ha cambiado a través de la historia y que este cambio ha tenido efectos en los estilos de vida y el desarrollo de la sociedad

### **COMPETENCIAS**

Utiliza algunas funciones de Paint en la realización de dibujos

Reconoce el programa de Word Pad como una herramienta útil para la creación de textos

![](_page_23_Picture_252.jpeg)

**ÁREA; INFORMATICA ASIGNATURA: INFORMATICA GRADO: 2 I.H.S: 1 PERIODO LECTIVO: IV**

### **ÁREA; INFORMATICA ASIGNATURA: INFORMATICA GRADO: 3 I.H.S: 1 PERIODO LECTIVO: I**

### **ESTANDAR**

Reconoce productos tecnológicos del entorno cotidiano y los utiliza en forma segura y apropiada

### **COMPETENCIAS**

Reconoce el escritorio y sus principales elementos

Modifica algunos elementos del escritorio como creando carpetas, organizándolas cambiar el nombre tanto teorico como practico

![](_page_24_Picture_213.jpeg)

**ÁREA; INFORMATICA ASIGNATURA: INFORMATICA GRADO: 3 I.H.S: 1 PERIODO LECTIVO: II**

### **ESTANDAR**

Reconoce productos tecnológicos que contribuyen con la solución de problemas de la vida cotidiana

### **COMPETENCIAS**

Identifica algunas unidades de almacenamiento externo e interno

**Realiza adecuadamente los pasos para copiar de una unidad a otra, elimina carpeta y los envía a la papelera y las recupera**

![](_page_25_Picture_237.jpeg)

### **PLAN DE ASIGNATURA ÁREA; INFORMATICA ASIGNATURA: INFORMATICA GRADO: 3 I.H.S: 1 PERIODO LECTIVO: III**

### **ESTANDAR**

Explora su entorno cotidiano y reconoce la presencia de elementos mejorar las condiciones de vida

### **COMPETENCIAS**

Utiliza adecuadamente algunas teclas del computador de acuerdo a sus necesidades

Utiliza el programa de Paint para la creación de gráficas y dibujos

![](_page_26_Picture_202.jpeg)

**ÁREA; INFORMATICA ASIGNATURA: INFORMATICA GRADO: 3 I.H.S: 1 PERIODO LECTIVO: IV**

### **ESTANDAR**

 Reconoce artefactos producidos por el hombre para satisfacer necesidades, los relaciona con los procesos de producción y con los recursos naturales involucrados

### **COMPETENCIAS**

Realiza textos sencillos utilizando el programa de Word Pad

Utiliza adecuadamente el botón archivo y el menú inicio de acuerdo a sus necesidades

![](_page_27_Picture_217.jpeg)

### **ÁREA; INFORMATICA ASIGNATURA: INFORMATICA GRADO: 4 I.H.S: 1 PERIODO LECTIVO: I**

### **PLAN DE ASIGNATURA**

### **ESTANDAR**

 Reconozco objetos producidos por el hombre, explico su desarrollo histórico, sus efectos en la sociedad, su proceso de producción y la relación con los recursos naturales involucrados

### **COMPETENCIAS**

Identifica algunas unidades de almacenamiento externo e interno, memorias usb

Utiliza el block de notas para crear textos simples y cortos

![](_page_28_Picture_206.jpeg)

### **ÁREA; INFORMATICA ASIGNATURA: INFORMATICA GRADO: 4 I.H.S: 1 PERIODO LECTIVO: II**

### **PLAN DE ASIGNATURA**

### **ESTANDAR**

Describo y explico las características y el funcionamiento de algunos procesos y sistemas de mi entorno y los usa en forma segura y apropiada

### **COMPETENCIAS**

Utiliza adecuadamente algunas teclas del computador de acuerdo a sus necesidades

Realiza textos en el computador utilizando el programa de Word Pad

![](_page_29_Picture_238.jpeg)

**PLAN DE ASIGNATURA ÁREA; INFORMATICA ASIGNATURA: INFORMATICA GRADO: 4 I.H.S: 1 PERIODO LECTIVO: III**

### **ESTANDAR**

Describo y analizo las ventajas y desventajas de la utilización de herramientas y procesos, y los empleo para solucionar problemas de la vida cotidiana

### **COMPETENCIAS**

- Reconoce la Internet como una herramienta útil para buscar información
- Identifica algunas direcciones de sitios web conocidos

![](_page_30_Picture_204.jpeg)

### **PLAN DE ASIGNATURA ÁREA; INFORMATICA ASIGNATURA: INFORMATICA GRADO: 4 I.H.S: 1 PERIODO LECTIVO: IV**

### **ESTANDAR**

Identifico, describo y analizo situaciones en las que se evidencian los efectos sociales y ambientales de las manifestaciones tecnológicas

### **COMPETENCIAS**

Utiliza algunas herramientas digitales de acuerdo a sus necesidades

Reconoce las bibliotecas y enciclopedias digitales como medios para encontrar información

![](_page_31_Picture_208.jpeg)

**ESTANDAR** Reconozco objetos producidos por el hombre, explico su desarrollo histórico, sus efectos en la sociedad, su proceso de producción y la relación con los recursos naturales involucrados

### **COMPETENCIAS**

 Diferencia el concepto entre hardware y software, identifica cuales son las funciones de cada uno de ellos y relaciona cada una de las unidades de unidades de medida

Utiliza adecuadamente algunas teclas del computador de acuerdo a sus necesidades

![](_page_32_Picture_246.jpeg)

**ÁREA; INFORMATICA ASIGNATURA: INFORMATICA GRADO: 5 I.H.S: 1 PERIODO LECTIVO: I**

**ÁREA; INFORMATICA ASIGNATURA: INFORMATICA GRADO: 5 I.H.S: 1 PERIODO LECTIVO: II**

### **ESTANDAR**

 Describo y explico las características y el funcionamiento que realizan algunos programas , productos, procesos y sistemas de mi entorno y los uso en forma segura y apropiada

### **COMPETENCIAS**

Utiliza adecuada del computador para producir algunos textos en el programa de Maicrosor office Word

Identifica algunas funciones para modificar textos utilizando el procesador de texto de Microsoft office Word utilizando el menú inicio y botón de office

![](_page_33_Picture_255.jpeg)

**ESTANDAR**

 Describo y analizo las ventajas y desventajas de la utilización delos diferentes Software y procesos, los empleo para solucionar problemas de la vida cotidiana

### **COMPETENCIAS**

Reconoce la Internet como una herramienta útil para buscar diferentes tipo de información

Identifica algunas direcciones de sitios web conocidos

![](_page_34_Picture_213.jpeg)

**ÁREA; INFORMATICA ASIGNATURA: INFORMATICA GRADO: 5 I.H.S: 1 PERIODO LECTIVO: III**

**ÁREA; INFORMATICA ASIGNATURA: INFORMATICA GRADO: 5 I.H.S: 1 PERIODO LECTIVO: IV**

### **ESTANDAR**

Identifico, describo y analizo situaciones en las que se evidencian los efectos sociales y ambientales de las manifestaciones tecnológicas

### **COMPETENCIAS**

Utiliza algunas herramientas digitales de acuerdo a sus necesidades

Reconoce algunos sitios web para realizar actividades de entretenimiento

![](_page_35_Picture_216.jpeg)

**ÁREA; INFORMATICA ASIGNATURA: INFORMATICA GRADO: 6 I.H.S: 2 PERIODO LECTIVO: I**

### **ESTANDAR**

 Analizo y explico la evolución y vinculación que los procesos técnicos han tenido en la fabricación de artefactos y productos que permiten al hombre transformar el entorno y resolver problemas

### **COMPETENCIAS**

 Realiza los paso para encender y apagar el computa Reconoce las principales partes del computador y sus funciones, establece la relación que hay entre informática y computador

Identifica el computador como una herramienta útil en la vida del hombre

![](_page_36_Picture_264.jpeg)

**ÁREA; INFORMATICA ASIGNATURA: INFORMATICA GRADO: 6 I.H.S: 2 PERIODO LECTIVO: II**

### **ESTANDAR**

 Analizo y explico las características y funcionamiento de algunos software, productos, procesos y sistemas tecnológicos y los utilizo en forma segura y apropiada.

### **COMPETENCIAS**

- Reconoce la importancia de Windows como uno de los principales sistemas operativos más usados actualmente
- Utiliza el sistema operativo Windows para crear destrezas y habilidades para el buen manejo del computador, Utiliza adecuadamente algunas teclas de acuerdo a sus necesidades

![](_page_37_Picture_271.jpeg)

### **ÁREA; INFORMATICA ASIGNATURA: INFORMATICA GRADO: 6 I.H.S: 2 PERIODO LECTIVO: III**

**PLAN DE ASIGNATURA**

### **ESTANDAR**

Selecciono, adapto el procesador de palabra y utilizo, procesos y sistemas tecnológicos sencillos en la solución de problemas en diferentes contextos

### **COMPETENCIAS**

Utiliza adecuada del procesador de palabra Microsoft office Word para producir algunos textos

Identifica algunas funciones para modificar textos utilizando el procesador de palabra Microsoft office Word ,aplicando el menú botón de office y menú inicio

![](_page_38_Picture_256.jpeg)

**ÁREA; INFORMATICA ASIGNATURA: INFORMATICA GRADO: 6 I.H.S: 2 PERIODO LECTIVO: IV**

### **ESTANDAR**

 Analizo y explico la relación que existe entre la transformación de los recursos que brida el computador en la creación de presentaciones el desarrollo tecnológico.

### **COMPETENCIAS**

Reconoce el programa de Power Point como herramienta esencial para hacer exposiciones en público a través de presentaciones

Desarrolla habilidades comunicativas a través del uso de Power Point

![](_page_39_Picture_242.jpeg)

**PLAN DE ASIGNATURA ÁREA; INFORMATICA ASIGNATURA: INFORMATICA GRADO: 7 I.H.S: 2 PERIODO LECTIVO: I**

### **ESTANDAR**

 Analizo y explico la evolución y vinculación que los procesos técnicos, que han tenido en la fabricación de artefactos y productos que permiten al hombre transformar el entorno y resolver problemas

### **COMPETENCIAS**

Reconoce la importancia del sistema operativo para el correcto funcionamiento del computador

Utiliza el procesador de palabra Microsoft office Word para la creación de documentos utilizando los diferentes menús

![](_page_40_Picture_254.jpeg)

![](_page_41_Picture_235.jpeg)

**COMPETENCIAS**

Crea factura, aplica sud factura, descuento, IVA, y total factura utilizando formulas

2. utiliza opciones de menú botón de office, y del menú inicio

![](_page_41_Picture_236.jpeg)

**ÁREA; INFORMATICA ASIGNATURA: INFORMATICA GRADO: 7 I.H.S: 2 PERIODO LECTIVO: II**

**ÁREA; INFORMATICA ASIGNATURA: INFORMATICA GRADO: 7 I.H.S: 2 PERIODO LECTIVO: III**

### **ESTANDAR**

Selecciono, adapto y utilizo software, procesos y sistemas tecnológicos sencillos en la solución de problemas en diferentes contextos

### **COMPETENCIAS**

Crea diapositivas utilizando el programa de power poin tanto teóricas como practicas

Aplica presentaciones, diseños para hacer más llamativas las sustentaciones al publico

![](_page_42_Picture_228.jpeg)

**ÁREA; INFORMATICA ASIGNATURA: INFORMATICA GRADO: 7 I.H.S: 2 PERIODO LECTIVO: IV**

**ESTANDAR**

 utilizo software, para consultar procesos y sistemas tecnológicos sencillos, en la solución de problemas en diferentes contextos para mejorar la vida diaria del hombre

### **COMPETENCIAS**

Utiliza el programa de internet para aplicar consultas en los diferente buscadores en español

Utiliza otros operadores para acceder al programa de internet

![](_page_43_Picture_239.jpeg)

### **ESTANDAR**

Selecciono, adapto el procesador de palabra y utilizo, procesos y sistemas tecnológicos sencillos en la solución de problemas en diferentes contextos

### **COMPETENCIAS**

Utiliza adecuada del procesador de palabra Microsoft office Word para producir algunos textos

 Identifica algunas funciones para modificar textos utilizando el procesador de palabra Microsoft office Word , aplicando el menú insertar, diseño de páginas, correspondencia, revisar, vista,

![](_page_44_Picture_244.jpeg)

### **ÁREA; INFORMATICA ASIGNATURA: INFORMATICA GRADO: 8 I.H.S: 2 PERIODO LECTIVO: I**

![](_page_45_Picture_1.jpeg)

**ÁREA; INFORMATICA ASIGNATURA: INFORMATICA GRADO: 8 I.H.S: 2 PERIODO LECTIVO: II**

### **ESTANDAR**

 transformación de los recursos que brida el computador en la creación de presentaciones, diseños, animaciones en las diapositivas en el desarrollo tecnológico.

### **COMPETENCIAS**

Reconoce el programa de Power Point como herramienta esencial para hacer exposiciones en público a través de presentaciones, aplicando animaciones

Desarrolla habilidades comunicativas a través del uso de Power Point, para la sustentación de los diferentes temas.

![](_page_46_Picture_265.jpeg)

![](_page_47_Picture_267.jpeg)

**ÁREA; INFORMATICA ASIGNATURA: INFORMATICA GRADO: 8 I.H.S: 2 PERIODO LECTIVO: III**

### **ESTANDAR**

 Analizar y explicar las características y funcionamiento de algunos software, para la creación de procesos tecnológicos para utilizarlos en forma segura y apropiada en la vida cotidiana del hombre.

### **COMPETENCIAS**

Aplica diferencia a empresas utilizando formulas

Aplica formato como tabla, inserta gráfica, cambia el tipo de gráfica y crea registro diario tanto teórico como practico

![](_page_47_Picture_268.jpeg)

### **ÁREA; INFORMATICA ASIGNATURA: INFORMATICA GRADO: 8 I.H.S: 2 PERIODO LECTIVO: IV**

### **ESTANDAR**

utilizo software, para consultar procesos y sistemas tecnológicos , en la solución de problemas en diferentes contextos para mejorar la vida diaria del hombre

### **COMPETENCIAS**

Identifica las ventajas que tiene el programa de internet en la creación de redes utilizando motores de búsqueda

Reconoce los principales sitios que permiten la creación de cuentas de correo electrónico, consultar mensajes, enviar mensajes, adjuntar archivo

![](_page_48_Picture_265.jpeg)

**ÁREA; INFORMATICA ASIGNATURA: INFORMATICA GRADO: 9 I.H.S: 2 PERIODO LECTIVO: I**

**PLAN DE ASIGNATURA**

### explicar las características y funcionamiento de algunos software, para la creación de procesos tecnológicos para utilizarlos en forma segura y apropiada en la vida cotidiana del hombre

**ESTANDAR**

### **COMPETENCIAS**

Crear macros anexar hojas al libro, cambiarles el nombre, organizarlas y eliminarlas tanto teórico como practico

Aplica promedios por materia, por periodo aplicado sus debidas formula tanto teórico como practico

![](_page_49_Picture_232.jpeg)

![](_page_50_Picture_258.jpeg)

**ÁREA; INFORMATICA ASIGNATURA: INFORMATICA GRADO: 9 I.H.S: 2 PERIODO LECTIVO: II**

### **ESTANDAR**

 explicar las características y funcionamiento de algunos software, para la contabilidad sistematizada en la creación de procesos tecnológicos utilizarlos en forma segura y apropiada en la vida cotidiana del hombre

### **COMPETENCIAS**

 crear las nóminas utilizando la hoja de cálculo, liquidarle horas extras, devengado, deducciones, y total apagar utilizando formiula tanto teórico como practico

aplica diseños de páginas, le anexa comentarios, los elimina tanto teórico como practico

![](_page_50_Picture_259.jpeg)

**ÁREA; INFORMATICA ASIGNATURA: INFORMATICA GRADO: 9 I.H.S: 2 PERIODO LECTIVO: III**

### **ESTANDAR**

 transformación de los recursos que brida el computador en la creación de presentaciones, diseños, animaciones en las diapositivas en el desarrollo tecnológico

### **COMPETENCIAS**

- Reconoce el programa de Power Point como herramienta esencial para hacer exposiciones en público a través de presentaciones, aplicando animaciones
- Reconoce los principales programas que permiten la creación de cuentas de correo electrónico, consultar mensajes, enviar mensajes, adjuntar archivo para enviarlos a su destinatario

![](_page_51_Picture_281.jpeg)

### **ÁREA; INFORMATICA ASIGNATURA: INFORMATICA GRADO: 9 I.H.S: 2 PERIODO LECTIVO: IV**

**PLAN DE ASIGNATURA**

### **ESTANDAR**

Utilizar software, para crear sitios web aplicando sistemas tecnológicos , en la solución de problemas para mejorar la vida diaria del hombre

### **COMPETENCIAS**

Utiliza la herramienta blog para almacenarla, ver el blog, publicarla, eliminar información en la web tanto teórico como practico

![](_page_52_Picture_264.jpeg)

## ANEXOS

# PLAN DE MEJORAMIENTO POR AREA

![](_page_54_Picture_0.jpeg)

### **INSTITUCIÓN EDUCATIVA TÉCNICA JUAN V. PADILLA Aprobada por la Resolución No. 00014 de 17 Mayo de 2007 Para el nivel Preescolar, Básica Primaria, Básica Secundaria y Educación Media Técnica Código DANE 108372000011- Nit: 890105167-2**

### **Juan de Acosta Atlántico**

![](_page_54_Picture_366.jpeg)

![](_page_55_Picture_0.jpeg)

### **INSTITUCIÓN EDUCATIVA TÉCNICA JUAN V. PADILLA Aprobada por la Resolución No. 00014 de 17 Mayo de 2007 Para el nivel Preescolar, Básica Primaria, Básica Secundaria y Educación Media Técnica Código DANE 108372000011- Nit: 890105167-2**

### **Juan de Acosta Atlántico**

![](_page_55_Picture_339.jpeg)